# **Введение**

Настоящие рекомендации являются дополнениями к нормативным документам по оформлению рефератов, домашних контрольных работ, отчётов по практикам и лабораторным работам, пояснительных записок к курсовым проектам (работам) и выпускным квалификационным работам студентов университета в соответствии с требованиями действующих государственных стандартов, а также могут быть использованы студентами для создания презентаций, используемых при защите практик, курсовых проектов/работ, выпускных квалификационных работ и т. п.

Требования к выполнению указанных выше работ излагаются в методических материалах кафедр и типовых положениях, утверждённых приказами по университету. Данные рекомендации составлены в целях использования единых норм и правил по оформлению выполняемых студентами работ.

Вторая часть рекомендаций касается создания презентации любого вида сообщений.

#### **1. Правила оформления работ**

Работы, выполняемые студентами, должны быть оформлены в соответствии с требованиями, предъявляемыми к печати. Оформление глав, нумерация страниц, таблиц, формул, иллюстраций, объём ВКР и курсовых проектов/работ приведены в СТО ТПУ 2.5.01-2006 Работы выпускные квалификационные, проекты и работы курсовые.

Объём рефератов не должен превышать 30 страниц; объём пояснительных записок курсовых проектов и работ не должен превышать 40 страниц.

# **1.1. Оформление текста работы**

Рефераты, домашние контрольные задания и пояснительные записки к курсовым и выпускным квалификационным работам выполняются на листах белой бумаги формата А4 шрифтом Times New Roman-14, допускается Arial-12, цвет шрифта - чёрный. При печати текстового материала следует использовать двухстороннее выравнивание. Межстрочный интервал - 1,5**.**

Домашние контрольные задания разрешается выполнять в школьных тетрадях чётким рукописным текстом, чёрной или синей пастой.

Размеры полей:

левое – не менее  $30 \text{ nm}$ :

правое - не менее 10 мм;

верхнее и нижнее – не менее 20 мм.

Абзацный отступ должен быть равным 15-17 мм.

В тексте документа не допускается:

применять обороты разговорной речи, техницизмы, профессионализмы;

- применять для одного и того же понятия различные научно-технические термины, близкие по смыслу (синонимы), а также иностранные слова и термины при наличии равнозначных слов и терминов в русском языке;
- применять произвольные словообразования;
- применять сокращения слов, кроме установленных правилами русской орфографии, соответствующими государственными стандартами, а также в данном документе;
- сокращать обозначения физических величин, если они употребляются без цифр, за исключением единиц физических величин в головках и боковиках таблиц, и в расшифровках буквенных обозначений, входящих в формулы и рисунки;
- применять индексы стандартов (ГОСТ, ГОСТ Р, ОСТ и т. п.), технических условий (ТУ) и других документов без регистрационного номера;
- использовать в тексте математический знак минус (-) перед отрицательными значениями величин (следует писать слово «минус»);
- применять знак Ø для обозначения диаметра (следует писать слово «диаметр»);
- использовать в тексте математические знаки  $\mathcal{N}_2$  (номер) или % (процент), > (больше), < (меньше), ≥ (больше или равно), ≤ (меньше или равно), = (равно) без числовых значений;
- применять разные системы обозначения физических величин.

В тексте числовые значения физических величин с обозначением единиц физических величин и единиц счёта следует писать цифрами, а цифры без обозначения единиц физических величин и единиц счёта от единицы до девяти – словами.

Примеры:

- 1. Провести испытания пяти труб, каждая длиной 5 м.
- 2. Отобрать 15 труб для испытания на давление.

Если в тексте приводится ряд числовых значений, выраженных в одной и той же единице физической величины, то обозначение единицы физической величины указывается после последнего числового значения, например, 1,50; 1,75; 2,00 м.

Если в тексте документа приводится диапазон числовых значений физической величины, выраженных в одной и той же единице физической величины, то обозначение единицы физической величины указывается после последнего числового значения диапазона.

Примеры:

- 1. От 1 до 5 мм.
- 2. От 10 до 100 кг.
- 3. От минус 10 до плюс 40 ºС.

Недопустимо отделять единицу физической величины от числового значения (переносить их на разные строки или страницы).

Дробные числа необходимо приводить в виде десятичных дробей, за исключением размеров в дюймах, которые следует записывать 1/2". При невозможности (нецелесообразности) выразить числовое значение в виде десятичной дроби, допускается записывать в виде простой дроби в одну строку через косую черту, например, 5/32.

Числовые значения величин в тексте следует указывать со степенью точности, которая необходима для обеспечения требуемых свойств изделия, при этом в ряду величин осуществляется выравнивание числа знаков после запятой. Округление числовых значений величин до первого, второго, третьего и т. д. десятичного знака для различных типоразмеров, марок и т. п. изделий одного наименования должно быть одинаковым.

Например, если градация толщины стальной горячекатаной ленты 0,25 мм, то весь ряд толщин должен быть указан с таким же количеством знаков: 1,50; 1,75; 2,00 мм.

Порядковые числительные пишутся словами: пятый, тридцатый, двести шестидесятый. Порядковые числительные, обозначенные арабскими цифрами, не имеют падежных окончаний, если они стоят после существительного, к которому относятся, например, в гл. 11, на рис. 9, и имеют падежные окончания, если они стоят перед существительным, например, 2-й эксперимент.

Если в тексте приводятся надписи, наносимые непосредственно на изготовляемое изделие (например, на планки, таблички к элементам управления и т. п.), их выделяют шрифтом (без кавычек), например, ВКЛ., ОТКЛ, или кавычками, если надпись состоит из цифр и (или) знаков. Наименования команд, режимов, сигналов и т. п. в тексте следует выделять кавычками, например, «Сигнал +27 включён».

# **1.2. Разделы, подразделы и пункты**

Текст работы может быть разделён на разделы, подразделы, пункты и подпункты. При этом каждый пункт должен содержать законченную информацию.

Разделы нумеруют сквозной нумерацией в пределах всей работы арабскими цифрами. Каждый раздел начинается с новой страницы. Подразделы нумеруются арабскими цифрами в пределах раздела. Номер подраздела включает номер раздела и порядковый номер подраздела, например, 3.4. Пункты нумеруются арабскими цифрами в пределах подраздела, например, 3.4.2. Внутри пунктов могут быть выделены и пронумерованы подпункты, например, 3.4.2.3.

Точка в конце номеров разделов, подразделов, пунктов и подпунктов не ставится.

Внутри пунктов и подпунктов могут быть приведены перечисления. Перед каждым перечислением следует ставить дефис или, при необходимости ссылки в тексте на одно из перечислений, строчную букву (за исключением ё, з, о, ч, й, ы, ь, ъ), после которой ставится скобка. Для дальнейшей детализации перечислений используются арабские цифры со скобкой, причём запись производится с абзацного отступа.

Пример:

a) \_\_\_\_\_\_\_\_\_\_\_\_;  $6)$  \_\_\_\_\_\_\_\_\_\_\_;  $1)$  \_\_\_\_\_\_\_\_\_\_\_\_\_;  $2)$  ;  $\mathbf{B}$ )  $\qquad \qquad \mathbf{B}$ 

Разделы и подразделы должны иметь заголовки, кратко отражающие содержание разделов и подразделов. Заголовки печатаются с прописной буквы без точки в конце, не подчёркивая. Переносы слов в заголовках не допускаются. Длина строки заголовка должна быть не более 40 знаков. Если заголовок состоит из двух предложений, то их разделяют точкой. Заголовки следует печатать с абзацного отступа. В начале заголовка помещают номер раздела или подраздела.

Между каждой строчкой заголовка делают один интервал. Расстояние между заголовком и текстом должно быть два межстрочных интервала; между разделом и подразделом – один межстрочный интервал. Нельзя заканчивать строку заголовка предлогом, союзом или наречием – их переносят на следующую строку.

### **1.3. Оформление таблиц**

Цифровой материал, как правило, оформляется в виде таблицы. Слева над таблицей размещается слово «Таблица» и её номер. При этом точку после номера таблицы не ставят. Далее записывается название таблицы в одну строку с её номером через тире (рисунок 1).

#### Таблица 1 - Характеристики продукта

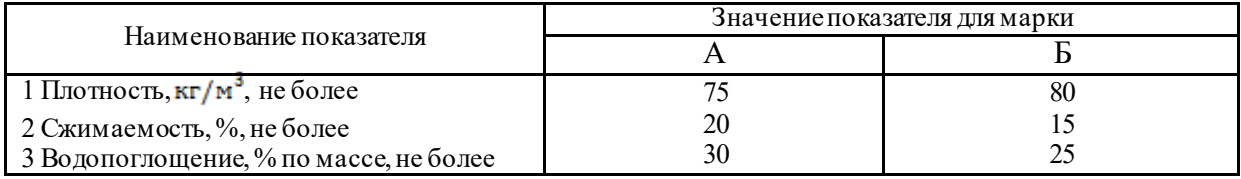

Рисунок 1 – Образец оформления таблицы

Таблица размещается в тексте сразу за первым упоминанием о ней или на следующей странице. Если формат таблицы превышает А4, то её размещают в приложении к пояснительной записке.

Таблицы, за исключением приведённых в приложении, нумеруются сквозной нумерацией арабскими цифрами по всей пояснительной записке. Таблицы каждого приложения обозначают отдельной нумерацией арабскими цифрами с добавлением перед цифрой обозначения приложения и разделяя их точкой, например, Таблица Б.2 или Таблица 3.2. Допускается нумерация таблиц в пределах раздела.

Если таблица большая и не умещается на одной странице, то её переносят на другую страницу. При этом её номер и наименование помещают только над первой частью таблицы, над другими частями пишут «Продолжение таблицы \_\_\_\_» и указывают номер.

Графу «Номер по порядку» включать в таблицу не допускается.

Если цифровые данные в пределах графы выражены в одних единицах физической величины, то они указываются в заголовке каждой графы (рисунок 2).

| <i>. .</i>             |                          |
|------------------------|--------------------------|
| Наименование материала | Температура плавления, К |
| латунь                 | 1131–1173                |
| лаль                   | 1573–1672                |
|                        |                          |

Таблица 2 – Температура плавления металлов

Рисунок 2 – Образец оформления таблицы

На все таблицы приводят ссылки в тексте или в приложении (если таблица приведена в приложении), например, в соответствии с таблицей 7.

#### **1.4. Иллюстрации**

Все иллюстрации именуются рисунками и нумеруются сквозной нумерацией арабскими цифрами по всему тексту за исключением иллюстраций приложения.

Допускается нумерация рисунков в пределах каждого раздела. Тогда номер иллюстрации составляется из номера раздела и порядкового номера рисунка, разделённых точкой, например, Рисунок 7.1.

Иллюстрации располагаются по тексту документа сразу после первой ссылки, если она размещается на листе формата А4. Если формат иллюстрации больше А4, то её следует размещать в приложении.

Иллюстрации следует размещать так, чтобы их можно было рассматривать без поворота документа или с поворотом по часовой стрелке.

Помещаемые в качестве иллюстрации чертежи и схемы должны соответствовать требованиям государственных стандартов Единой системы конструкторской документации (ЕСКД).

Иллюстрации следует выполнять на той же бумаге, что и текст. Цвет изображения, как правило, чёрный. Допускается выполнение чертежей, графиков, диаграмм, схем посредством компьютерной печати и в цветном исполнении.

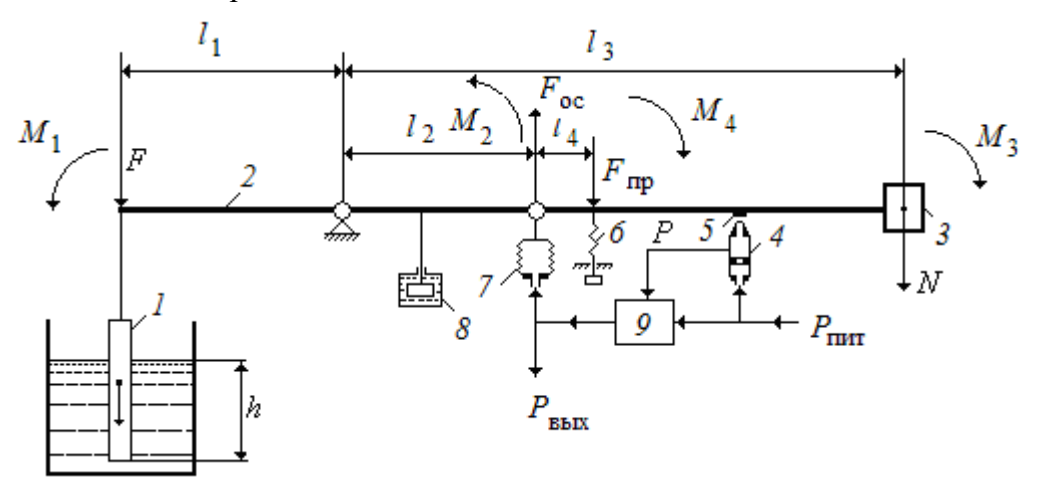

Рисунок 3 – Схема поплавкового уровнемера

Иллюстрации могут иметь наименование и пояснительные данные (подрисуночный текст). Слово «рисунок», написанное полностью без сокращения, его номер, и наименование помещают ниже изображения и пояснительных данных симметрично иллюстрации. Пример показан на рисунке 3.

Графики, отображающие качественные зависимости, изображаются на плоскости, ограниченной осями координат, заканчивающимися стрелками. При этом слева от стрелки оси ординат и под стрелкой оси абсцисс проставляется буквенное обозначение соответственно функции и аргумента без указания их единиц измерения (Рисунок 4).

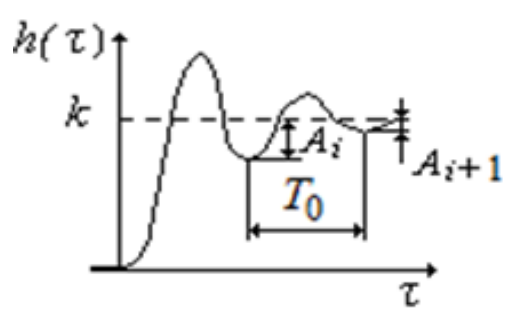

Рисунок 4 – График переходного процесса

Графики, по которым можно установить количественную связь между зависимой и независимой переменными, должны снабжаться координатной сеткой (Рисунок 5). Буквенные обозначения изменяющихся переменных проставляются вверху слева от левой границы координатного поля и справа под нижней границей поля. Единицы измерения

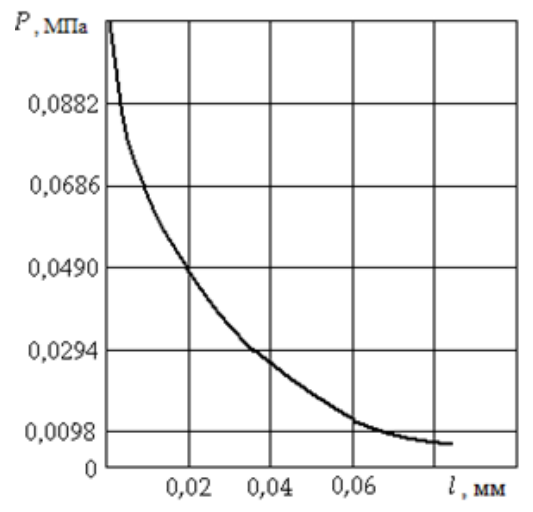

Рисунок 5 – Зависимость давления в камере от положения заслонки

проставляются в одной строке с буквенными обозначениями переменных и отделяются от них запятой. Числовые значения должны иметь минимальное число значащих цифр – не более трёх.

#### **1.5. Формулы**

Формулы следует выделять из текста в отдельную строку.

Пояснение значений символов числовых коэффициентов, входящих в формулу, если они не пояснены ранее тексте, должны быть приведены непосредственно под формулой. Значение каждого символа дают с новой строки в той последовательности, в какой они приведены в формуле. Первая строка расшифровки должна начинаться со слова «где» без двоеточия после него.

Пример. Плотность вычисляется по формуле:

$$
\rho = m/V, \tag{1}
$$

где  $\rho$  – плотность,  $\kappa$ *г*/ $\mathbf{M}^3$ ;

m – масса образца, *кг*;

V – объём образца,  $M^3$ .

Формулы, следующие одна за другой и не разделённые текстом, отделяются запятой. Пример.

$$
A = \frac{a}{b'},\tag{1}
$$

$$
B = \frac{c}{d},\tag{2}
$$

Перенос формул допускается только на знаках выполняемых математических операций, причём знак в начале следующей строки повторяют.

Формулы должны нумероваться сквозной нумерацией в пределах всей пояснительной записки арабскими цифрами в круглых скобках в крайнем правом положении на строке. Формулы приложения нумеруются отдельно.

Допускается нумерация формул в пределах раздела. В этом случае номер формулы состоит из номера раздела и порядкового номера формулы, разделённые точкой.

При ссылке в тексте на формулы их порядковые номера приводят в круглых скобках.

# **1.6. Сокращение слов и цитирование**

Сокращения русских и иностранных слов должны употребляться согласно требованиям ГОСТ 7.12-1993 и ГОСТ 7.11-2004, соответственно.

При цитировании текстов из опубликованных работ следует придерживаться следующим рекомендациям:

- обязательная ссылка на источник, в противном случае это будет учитываться как плагиат;
- не рекомендуется употреблять подряд несколько цитат;
- не соединять две или более цитат в одну; это будет учитываться как плагиат;
- не допускать пропуска слов и части текста в цитате, так как может измениться смысл цитаты;
- цитаты должны быть обозначены кавычками.